## Package 'distcrete'

November 23, 2017

Title Discrete Distribution Approximations

Version 1.0.3

Description Creates discretised versions of continuous distribution functions by mapping continuous values to an underlying discrete grid, based on a (uniform) frequency of discretisation, a valid discretisation point, and an integration range. For a review of discretisation methods, see Chakraborty (2015) <doi:10.1186/s40488-015-0028-6>.

License MIT + file LICENSE

LazyData true

URL <https://github.com/reconhub/distcrete>

BugReports <https://github.com/reconhub/distcrete/issues>

Suggests knitr, rmarkdown, testthat

RoxygenNote 6.0.1

VignetteBuilder knitr

NeedsCompilation no

Author Steph Locke [cre], Rich FitzJohn [aut], Anne Cori [aut], Thibaut Jombart [aut]

Maintainer Steph Locke <steph@itsalocke.com>

Repository CRAN

Date/Publication 2017-11-23 13:50:05 UTC

### R topics documented:

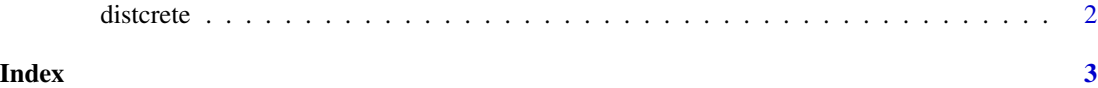

<span id="page-1-0"></span>

#### Description

Discretise a distribution.

#### Usage

distcrete(name, interval, ...,  $w = 0.5$ , anchor = 0)

#### Arguments

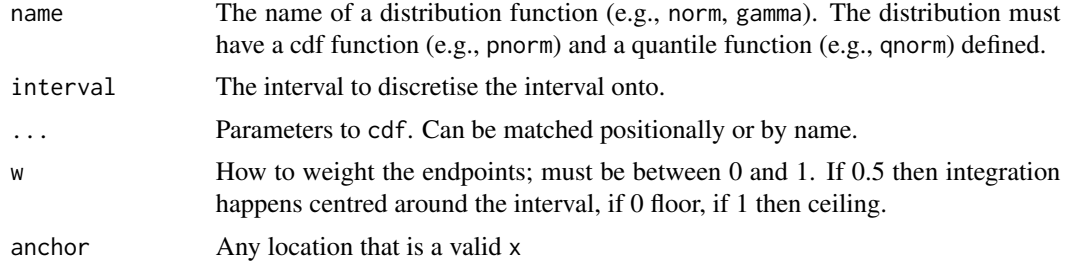

#### Author(s)

Rich FitzJohn

#### Examples

```
library(distcrete)
set.seed(415)
d0 \le - distcrete("gamma", 1, shape = 3, w = 0)
d0$d(1:10)
d0$p(c(.1,.5))
d0$q(c(.1,.5))
d0$r(10)
```
# <span id="page-2-0"></span>**Index**

 $distcrete, 2$